## **command - selectParagraph**

## **Parameters:**

.

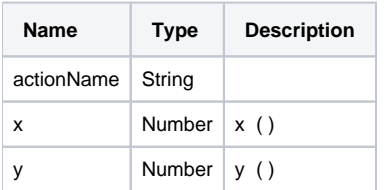

## **Example:**

editor.execCommand('selectParagraph', 100, 100);